## SEKI\_INFLAMMATORY\_RESPONSE\_LPS\_UP

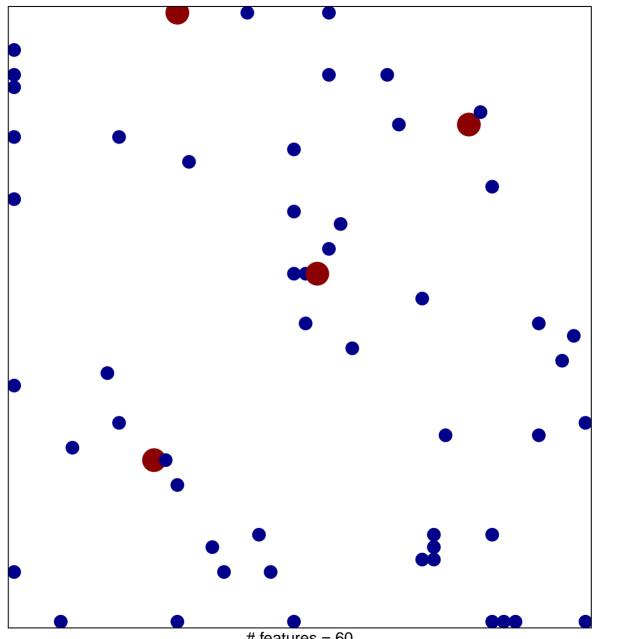

# features = 60 chi-square p = 0.8

## SEKI\_INFLAMMATORY\_RESPONSE\_LPS\_UP

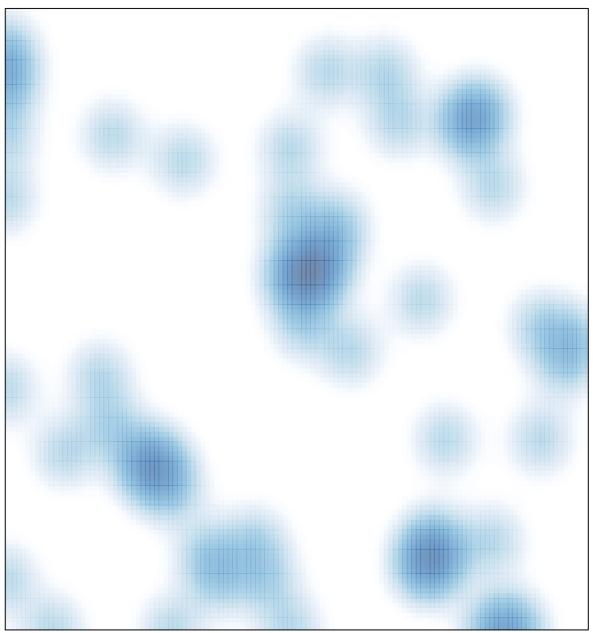

# features = 60, max = 2